#### <span id="page-0-0"></span>21 複素数の周りの実部虚部別テイラー展開

 「 14 複素関数の実部虚部別テイラー展開 」 においては 複素関数を実数の周りで実部虚部別 にテイラー展開した。本章では、複素関数を複素数の周りで実部虚部別にテイラー展開する。 また、これの特殊ケースとして、複素関数を複素平面の垂直線上で実部虚部別にテイラー展開 する。

#### 使用する公式

「14 複素関数の実部虚部別テイラー展開」の公式 14・1・2。再掲すると次のとおり。

#### 公式 14・1・2 (再掲)

複素関数 *<sup>f</sup>*( )*<sup>z</sup> <sup>z</sup>* <sup>=</sup>*x*+*i y* が実数 *<sup>a</sup>* の周りで 次のように実係数のテイラー級数に展開され るとせよ。

$$
f(z) = \sum_{s=0}^{\infty} f^{(s)}(a) \frac{(z-a)^s}{s!}
$$

するとこの実部  $u(x, y)$  と虚部  $v(x, y)$  について次式が成立する。

$$
u(x,y) = \sum_{r=0}^{\infty} \sum_{s=0}^{\infty} f^{(2r+s)}(a) \frac{(x-a)^s}{s!} \frac{(-1)^r y^{2r}}{(2r)!}
$$
  

$$
v(x,y) = \sum_{r=0}^{\infty} \sum_{s=0}^{\infty} f^{(2r+s+1)}(a) \frac{(x-a)^s}{s!} \frac{(-1)^r y^{2r+1}}{(2r+1)!}
$$

但し、 $0^0 = 1$ 。

#### 21・1 複素数の周りの実部虚部別テイラー展開

#### 21・1・1 複素数の周りのテイラー展開

公式 14・1・2 は 次のように一般化することが出来る。

#### 定理 21・1・1

*<sup>f</sup>*( )*<sup>z</sup> <sup>z</sup>* <sup>=</sup>*x*+*i y* を複素関数、 *<sup>u</sup> x,y , v x,y* をその実部及び虚部とする。また *Re , Im* は実部及び虚部を表す記号とする。すると、 *f*( )*z* が開領域 *D* の全域で正則であるとき、任意の 点 (a,b) ∈ D について次式が成立する。

$$
f(z) = \sum_{s=0}^{\infty} f^{(s)}(a+ib) \frac{\{z - (a+ib)\}^s}{s!}
$$
\n
$$
u(x,y) = \sum_{r=0}^{\infty} \sum_{s=0}^{\infty} \frac{(x-a)^s}{s!} \left\{ Re \left[ f^{(2r+s)}(a+ib) \right] \frac{(-1)^r (y-b)^{2r}}{(2r)!} - Im \left[ f^{(2r+s+1)}(a+ib) \right] \frac{(-1)^r (y-b)^{2r+1}}{(2r+1)!} \right\}
$$
\n
$$
v(x,y) = \sum_{r=0}^{\infty} \sum_{s=0}^{\infty} \frac{(x-a)^s}{s!} \left\{ Im \left[ f^{(2r+s)}(a+ib) \right] \frac{(-1)^r (y-b)^{2r}}{(2r)!} + Re \left[ f^{(2r+s+1)}(a+ib) \right] \frac{(-1)^r (y-b)^{2r+1}}{(2r+1)!} \right\}
$$
\n(2r+1)

但し、 $0^0 = 1$ 。

# 証明

 [\(1.1\) よ](#page-0-0)り

$$
f(z) = \sum_{s=0}^{\infty} f^{(s)}(a+ib) \frac{\{x-a+i(y-b)\}^s}{s!}
$$
  
\n
$$
X = x-a, Y = y-b \text{ E[E/H}, \text{LH/KOL} \text{DLE} \text{DLE} \text{DLE}
$$
  
\n
$$
f(z) = \sum_{r=0}^{\infty} f^{(s)}(a+ib) \frac{(X+iY)^s}{s!}
$$
  
\n
$$
= \sum_{s=0}^{\infty} Re[f^{(s)}(a+ib)] \frac{(X+iY)^s}{s!} + i \sum_{s=0}^{\infty} Im[f^{(s)}(a+ib)] \frac{(X+iY)^s}{s!}
$$
  
\n
$$
Hom(\hat{E}) = \sum_{s=0}^{\infty} Re[f^{(s)}(a+ib)] \frac{(X+iY)^s}{s!} + \sum_{s=0}^{\infty} Im[f^{(s)}(a+ib)] \frac{(X+iY)^s}{s!}
$$

$$
\sum_{s=0}^{\infty} Re[f^{(s)}(a+ib)] \frac{(X+iY)^s}{s!} = \sum_{r=0}^{\infty} \sum_{s=0}^{\infty} Re[f^{(2r+s)}(a+ib)] \frac{X^s}{s!} \frac{(-1)^r Y^{2r}}{(2r)!} + i \sum_{r=0}^{\infty} \sum_{s=0}^{\infty} Re[f^{(2r+s+1)}(a+ib)] \frac{X^s}{s!} \frac{(-1)^r Y^{2r+1}}{(2r+1)!}
$$

右辺の第2項に 公式14・1・2 を適用すれば、

$$
i \sum_{s=0}^{\infty} Im[f^{(s)}(a+ib)] \frac{(X+iY)^s}{s!} = i \sum_{r=0}^{\infty} \sum_{s=0}^{\infty} Im[f^{(2r+s)}(a+ib)] \frac{X^s}{s!} \frac{(-1)^r Y^{2r}}{(2r)!} + i^2 \sum_{r=0}^{\infty} \sum_{s=0}^{\infty} Im[f^{(2r+s+1)}(a+ib)] \frac{X^s}{s!} \frac{(-1)^r Y^{2r+1}}{(2r+1)!}
$$

よって

$$
f(z) = \sum_{r=0}^{\infty} \sum_{s=0}^{\infty} Re\left[f^{(2r+s)}(a+ib)\right] \frac{X^s}{s!} \frac{(-1)^r Y^{2r}}{(2r)!}
$$
  
\n
$$
- \sum_{r=0}^{\infty} \sum_{s=0}^{\infty} Im\left[f^{(2r+s+1)}(a+ib)\right] \frac{X^s}{s!} \frac{(-1)^r Y^{2r+1}}{(2r+1)!}
$$
  
\n
$$
+ i \sum_{r=0}^{\infty} \sum_{s=0}^{\infty} Re\left[f^{(2r+s+1)}(a+ib)\right] \frac{X^s}{s!} \frac{(-1)^r Y^{2r+1}}{(2r+1)!}
$$
  
\n
$$
+ i \sum_{r=0}^{\infty} \sum_{s=0}^{\infty} Im\left[f^{(2r+s)}(a+ib)\right] \frac{X^s}{s!} \frac{(-1)^r Y^{2r}}{(2r)!}
$$

i.e.

$$
f(z) = \sum_{r=0}^{\infty} \sum_{s=0}^{\infty} (-1)^r \frac{X^s}{s!} \left\{ Re \left[ f^{(2r+s)}(a+ib) \right] \frac{Y^{2r}}{(2r)!} - Im \left[ f^{(2r+s+1)}(a+ib) \right] \frac{Y^{2r+1}}{(2r+1)!} \right\}
$$
  
+  $i \sum_{r=0}^{\infty} \sum_{s=0}^{\infty} (-1)^r \frac{X^s}{s!} \left\{ Im \left[ f^{(2r+s)}(a+ib) \right] \frac{Y^{2r}}{(2r)!} + Re \left[ f^{(2r+s+1)}(a+ib) \right] \frac{Y^{2r+1}}{(2r+1)!} \right\}$   
 $Y V \approx \overline{\mathbb{E}} \mathbb{E} \mathbb{E} \mathbb$ 

*X,Y* を元の記号に戻せば、

$$
f(z) = \sum_{r=0}^{\infty} \sum_{s=0}^{\infty} \frac{(x-a)^s}{s!} \left\{ Re \left[ f^{(2r+s)}(a+ib) \right] \frac{(-1)^r (y-b)^{2r}}{(2r)!} \right\}
$$

<span id="page-2-0"></span>
$$
- Im[f^{(2r+s+1)}(a+ib)] \frac{(-1)^{r} (y-b)^{2r+1}}{(2r+1)!}
$$
  
+  $i \sum_{r=0}^{\infty} \sum_{s=0}^{\infty} \frac{(x-a)^{s}}{s!} \left\{ Im[f^{(2r+s)}(a+ib)] \frac{(-1)^{r} (y-b)^{2r}}{(2r)!} + Re[f^{(2r+s+1)}(a+ib)] \frac{(-1)^{r} (y-b)^{2r+1}}{(2r+1)!} \right\}$ 

実部と虚部をそれぞれ  $u(x, y), v(x, y)$  と記述して与式を得る。 Q.E.D.

### *Note*

 $f^{(s)}\!\!\left(a\right)\,\left(\,s\!=\!0,1,2,\cdots\,\right)\;$ が実数のとき、この定理は [公式 14・1・2](#page-0-0) に帰着する。

## 21・1・2 垂直線上のテイラー展開

定理 21・1・1 において *x* =*a* と置けば、次の定理が得られる。

#### 定理 21・1・2

*<sup>f</sup>*( )*<sup>z</sup> <sup>z</sup>* <sup>=</sup>*x*+*i y* を複素関数、 *<sup>u</sup> x,y , v x,y* をその実部及び虚部とする。また *Re , Im* は実部及び虚部を表す記号とする。すると、 *f*( )*z* が開領域 *D* の全域で正則であるとき、任意の 点 (a,b) ∈ D について次式が成立する。

$$
f(a+iy) = \sum_{s=0}^{\infty} \frac{f^{(s)}(a+ib)}{s!} \{(a-a) + i(y-b)\}^s
$$
 (1.2)

$$
u(a,y) = \sum_{r=0}^{\infty} (-1)^r \left\{ Re \left[ \frac{f^{(2r)}(a+ib)}{(2r)!} \right] (y-b)^{2r} - Im \left[ \frac{f^{(2r+1)}(a+ib)}{(2r+1)!} \right] (y-b)^{2r+1} \right\}
$$
  

$$
v(a,y) = \sum_{r=0}^{\infty} (-1)^r \left\{ Im \left[ \frac{f^{(2r)}(a+ib)}{(2r)!} \right] (y-b)^{2r} + Re \left[ \frac{f^{(2r+1)}(a+ib)}{(2r+1)!} \right] (y-b)^{2r+1} \right\}
$$
  

$$
f(2r+1) = \frac{1}{2} (y-b)^{2r+1}
$$
  

$$
f(2r+1) = \frac{1}{2} (y-b)^{2r+1}
$$

### 証明

 [定理 21・1・1](#page-0-0) において *x* =*a* と置けば

$$
f(a+iy) = \sum_{s=0}^{\infty} f^{(s)}(a+ib) \frac{\{a+iy - (a+ib)\}^s}{s!}
$$
  
\n
$$
u(a,y) = \sum_{r=0}^{\infty} \sum_{s=0}^{\infty} \frac{0^s}{s!} \left\{ Re \left[ f^{(2r+s)}(a+ib) \right] \frac{(-1)^r (y-b)^{2r}}{(2r)!} - Im \left[ f^{(2r+s+1)}(a+ib) \right] \frac{(-1)^r (y-b)^{2r+1}}{(2r+1)!} \right\}
$$
  
\n
$$
v(a,y) = \sum_{r=0}^{\infty} \sum_{s=0}^{\infty} \frac{0^s}{s!} \left\{ Im \left[ f^{(2r+s)}(a+ib) \right] \frac{(-1)^r (y-b)^{2r}}{(2r)!} + Re \left[ f^{(2r+s+1)}(a+ib) \right] \frac{(-1)^r (y-b)^{2r+1}}{(2r+1)!} \right\}
$$

$$
\sum \vec{c}, \, u(a, y) \, \mathcal{D} \{ \} \, \text{ROR} \neq \& \mathcal{E} \& \mathcal{D} \& \sum \vec{c} \, \mathcal{C}, \, u(a, y) \, \mathcal{D} \{ \} \} \, \text{ROR} \neq \& \mathcal{E} \& \mathcal{D} \& \mathcal{D} \& \mathcal{D} \leq \mathcal{E} \& \mathcal{D} \& \mathcal{D} \& \mathcal{D} \leq \mathcal{D} \& \mathcal{D} \&
$$

すると

$$
u(a,y) = \sum_{r=0}^{\infty} \sum_{s=0}^{\infty} \frac{0^s}{s!} (R_{2r+s} - I_{2r+s+1})
$$
  
= 
$$
\sum_{r=0}^{\infty} \frac{0^0}{0!} (R_{2r+0} - I_{2r+0+1}) + \sum_{r=0}^{\infty} \sum_{s=1}^{\infty} \frac{0^s}{s!} (R_{2r+s} - I_{2r+s+1})
$$

<sup>00</sup> <sup>=</sup> <sup>1</sup> *,* 0*n* <sup>=</sup> <sup>0</sup> *<sup>n</sup>*=1*,*2*,*3*,* であるから  $u(a,y) = \sum_{r=0}^{\infty} (R_{2r+0} - I_{2r+0+1})$ 

*R*2*r , I*2*r*+1 を 元の記号に戻せば

$$
u(a,y) = \sum_{r=0}^{\infty} \left\{ Re \left[ f^{(2r)}(a+ib) \right] \frac{(-1)^r (y-b)^{2r}}{(2r)!} - Im \left[ f^{(2r+1)}(a+ib) \right] \frac{(-1)^r (y-b)^{2r+1}}{(2r+1)!} \right\}
$$

類似の方法で、

$$
v(a,y) = \sum_{r=0}^{\infty} \left\{ Im \left[ f^{(2r)}(a+ib) \right] \frac{(-1)^r (y-b)^{2r}}{(2r)!} + Re \left[ f^{(2r+1)}(a+ib) \right] \frac{(-1)^r (y-b)^{2r+1}}{(2r+1)!} \right\}
$$

これらを少し書き換えて与式を得る。

### *Remark*

 [\(1.2\)](#page-2-0) は開領域 *<sup>D</sup>* 内の垂直線 *<sup>x</sup>* <sup>=</sup>*<sup>a</sup>* 上での関数 *<sup>f</sup> <sup>a</sup>* <sup>+</sup>*i y* <sup>の</sup> *<sup>b</sup>* の周りのテイラー級数である。  $\zeta$  <sup>2</sup> (a,y), v(a,y) はこれの部分級数であり、前者は実部で後者は虚部である。 図的に 言えば、 $u(a, y), v(a, y)$ は定理 21・1・1 の $u(x, y), v(x, y)$ の3D図が $x = a$ での切断さ れた2D図である。これらは垂直線上しか表すことができないが、 *a* をパラメトリックに変化させるこ とによって *<sup>D</sup>* 内全域を表すことが出来る。このように *<sup>u</sup> a,y ,v a,y* の定義域は狭くなるが、 その代償として、これらはより簡単な1重級数で表される。

### 計算方法

次節以降ではいくつかの数値例を計算するが、手計算は困難である。そこで、

(1) 計算及び描画には数式処理ソフト *Mathematica* を使用する。

- (2)  $Re[f^{(s)}(z)]$ ,  $Im[f^{(s)}(z)]$ の計算にはMathematica の関数 $Re[z]$ ,  $Im[z]$ を使用する。
- (3) 00 = 1 と仮定する。このため計算や描画に先立ち、ソフト中で次のオプションが指定される。

Unprotect  $[Power]$ ; Power  $[0,0] = 1$ ;

#### <span id="page-5-0"></span>21・2 例1: 正弦関数

複素数の周りの実部虚部別にテイラー展開の簡単な例として、本節では *sin z* を取り上げる。

#### 21・2・1 *a***+***ib* の周りの展開

$$
\sin z = \sum_{s=0}^{\infty} \sin \left( a + ib + \frac{s\pi}{2} \right) \frac{\{z - (a + ib)\}^s}{s!}
$$
\n
$$
u(x, y) = \sum_{s=0}^{\infty} \sin \left( a + \frac{s\pi}{2} \right) \frac{(x - a)^s}{s!} \cdot \sum_{r=0}^{\infty} \left\{ \cosh b \frac{(y - b)^{2r}}{(2r)!} + \sinh b \frac{(y - b)^{2r+1}}{(2r+1)!} \right\}
$$
\n
$$
v(x, y) = \sum_{s=0}^{\infty} \cos \left( a + \frac{s\pi}{2} \right) \frac{(x - a)^s}{s!} \cdot \sum_{r=0}^{\infty} \left\{ \sinh b \frac{(y - b)^{2r}}{(2r)!} + \cosh b \frac{(y - b)^{2r+1}}{(2r+1)!} \right\}
$$
\n
$$
\text{(11)}, 0^0 = 1.
$$

## 導出

*f*( )*z* = *sin z* の高階導関数は  $f^{(s)}(z) = \sin\left(z + \frac{s\pi}{2}\right)$ *s* これより  $f^{(s)}(a+ib) = sin\left(a+ib+\frac{s\pi}{2}\right)$ *s*  $f^{(2r+s)}(a+ib) = sin \left( a+ib + \frac{(2r+s)\pi}{2} \right)$  $\int (2r+s)\pi$  $f^{(2r+s+1)}(a+ib) = sin \left( a+ib + \frac{(2r+s+1)\pi}{2} \right)$  $\left(2r+s+1\right)\pi$ これらを [定理 21・1・1](#page-0-0) に代入すれば

$$
\sin z = \sum_{s=0}^{\infty} \sin \left( a + ib + \frac{s\pi}{2} \right) \frac{\{z - (a + ib)\}^s}{s!}
$$
  
\n
$$
u(x, y) = \sum_{r=0}^{\infty} \sum_{s=0}^{\infty} \frac{(x-a)^s}{s!} \left\{ Re \left[ \sin \left( a + ib + \frac{(2r+s)\pi}{2} \right) \right] \frac{(-1)^r (y-b)^{2r}}{(2r)!} - Im \left[ \sin \left( a + ib + \frac{(2r+s+1)\pi}{2} \right) \right] \frac{(-1)^r (y-b)^{2r+1}}{(2r+1)!} \right\}
$$
  
\n
$$
v(x, y) = \sum_{r=0}^{\infty} \sum_{s=0}^{\infty} \frac{(x-a)^s}{s!} \left\{ Im \left[ \sin \left( a + ib + \frac{(2r+s)\pi}{2} \right) \right] \frac{(-1)^r (y-b)^{2r}}{(2r)!} + Re \left[ \sin \left( a + ib + \frac{(2r+s+1)\pi}{2} \right) \right] \frac{(-1)^r (y-b)^{2r+1}}{(2r+1)!} \right\}
$$

このままでも良いが、

$$
\sin\left(a+ib+\frac{(2r+s)\pi}{2}\right) = \sin\left(a+\frac{(2r+s)\pi}{2}\right)\cosh b + i\cos\left(a+\frac{(2r+s)\pi}{2}\right)\sinh b
$$

$$
\sin\left(a+ib+\frac{(2r+s+1)\pi}{2}\right) = \sin\left(a+\frac{(2r+s+1)\pi}{2}\right)\cosh b + i\cos\left(a+\frac{(2r+s+1)\pi}{2}\right)\sinh b
$$

であるから

$$
u(x,y) = \sum_{r=0}^{\infty} \sum_{s=0}^{\infty} \frac{(x-a)^s}{s!} \left\{ \sin \left( a + \frac{(2r+s)\pi}{2} \right) \cosh b - \frac{(-1)^r (y-b)^{2r}}{(2r)!} \right. \\ \left. - \cos \left( a + \frac{(2r+s+1)\pi}{2} \right) \sinh b - \frac{(-1)^r (y-b)^{2r+1}}{(2r+1)!} \right\}
$$
  

$$
v(x,y) = \sum_{r=0}^{\infty} \sum_{s=0}^{\infty} \frac{(x-a)^s}{s!} \left\{ \cos \left( a + \frac{(2r+s)\pi}{2} \right) \sinh b - \frac{(-1)^r (y-b)^{2r}}{(2r)!} \right. \\ \left. + \sin \left( a + \frac{(2r+s+1)\pi}{2} \right) \cosh b - \frac{(-1)^r (y-b)^{2r+1}}{(2r+1)!} \right\}
$$

更に、

$$
\sin\left(a + \frac{(2r+s)\pi}{2}\right) = (-1)^r \sin\left(a + \frac{5\pi}{2}\right)
$$
\n
$$
\cos\left(a + \frac{(2r+s+1)\pi}{2}\right) = (-1)^r \cos\left(a + \frac{(s+1)\pi}{2}\right) = -(-1)^r \sin\left(a + \frac{s\pi}{2}\right)
$$
\n
$$
\cos\left(\frac{s+1}{2}\right) = -(-1)^r \sin\left(a + \frac{s\pi}{2}\right)
$$

$$
u(x,y) = \sum_{r=0}^{\infty} \sum_{s=0}^{\infty} \frac{(x-a)^s}{s!} \left\{ (-1)^r \sin\left(a + \frac{s\pi}{2}\right) \cosh b \frac{(-1)^r (y-b)^{2r}}{(2r)!} + (-1)^r \sin\left(a + \frac{s\pi}{2}\right) \sinh b \frac{(-1)^r (y-b)^{2r+1}}{(2r+1)!} \right\}
$$
  

$$
= \sum_{r=0}^{\infty} \sum_{s=0}^{\infty} \sin\left(a + \frac{s\pi}{2}\right) \frac{(x-a)^s}{s!} \left\{ \cosh b \frac{(y-b)^{2r}}{(2r)!} + \sinh b \frac{(y-b)^{2r+1}}{(2r+1)!} \right\}
$$

i.e.

$$
u(x,y) = \sum_{s=0}^{\infty} \sin\left(a + \frac{s\pi}{2}\right) \frac{(x-a)^s}{s!} \cdot \sum_{r=0}^{\infty} \left\{\cosh b \frac{(y-b)^{2r}}{(2r)!} + \sinh b \frac{(y-b)^{2r+1}}{(2r+1)!}\right\}
$$

また、

$$
\sin\left(a + \frac{(2r+s+1)\pi}{2}\right) = (-1)^r \sin\left(a + \frac{(s+1)\pi}{2}\right) = (-1)^r \cos\left(a + \frac{s\pi}{2}\right)
$$

$$
\cos\left(a + \frac{(2r+s)\pi}{2}\right) = (-1)^r \cos\left(a + \frac{s\pi}{2}\right)
$$

であるから

$$
v(x,y) = \sum_{r=0}^{\infty} \sum_{s=0}^{\infty} \frac{(x-a)^s}{s!} \left\{ (-1)^r \cos\left(a + \frac{s\pi}{2}\right) \sinh b \frac{(-1)^r (y-b)^{2r}}{(2r)!} + (-1)^r \cos\left(a + \frac{s\pi}{2}\right) \cosh b \frac{(-1)^r (y-b)^{2r+1}}{(2r+1)!} \right\}
$$

$$
= \sum_{r=0}^{\infty} \sum_{s=0}^{\infty} \cos\left(a + \frac{s\pi}{2}\right) \frac{(x-a)^s}{s!} \left\{ \sinh b \frac{(y-b)^{2r}}{(2r)!} + \cosh b \frac{(y-b)^{2r+1}}{(2r+1)!} \right\}
$$

<span id="page-7-0"></span>i.e.

$$
v(x,y) = \sum_{s=0}^{\infty} cos \left( a + \frac{s\pi}{2} \right) \frac{(x-a)^s}{s!} \cdot \sum_{r=0}^{\infty} \left\{ sinh b \frac{(y-b)^{2r}}{(2r)!} + coshb \frac{(y-b)^{2r+1}}{(2r+1)!} \right\}
$$

#### **-1+***i* **15** の周りの展開

*a* = −1, *b* = 15 のとき、 *u*(*x*, *y*), *v*(*x*, *y*) の3D図は次のようになる。左図が *u*(*x*, *y*) で右図が *<sup>v</sup> x,y* である。両図において橙は関数で青は級数である。両者はぴったり重なっている。

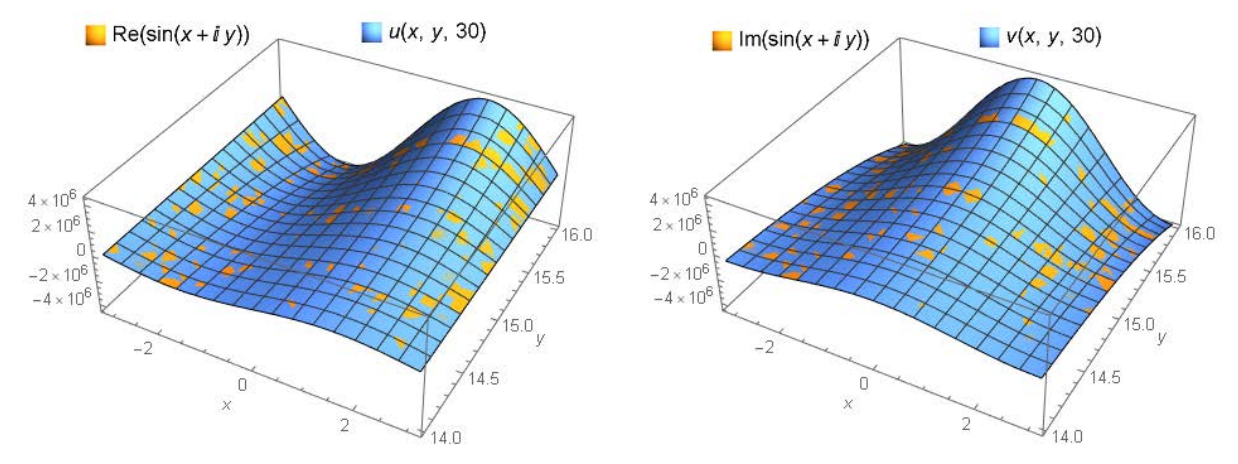

### *Note*

 これらはそれぞれ次に帰着する。 *<sup>u</sup>*( ) *x,y* <sup>=</sup> *sin x cosh b cosh <sup>y</sup>*-*b* + *sinh b sinh <sup>y</sup>*-*b* = *sin x cosh y <sup>v</sup>*( ) *x,y* <sup>=</sup> *cos x sinh b cosh <sup>y</sup>*-*b* + *cosh b sinh <sup>y</sup>*-*b* = *cos x sinh y sin <sup>x</sup>*+*iy* = *sin x cosh y* + *i cos x sinh y*

### 21・2・2 垂直線 *x***=***a* 上の *b* の周りの展開

 [21・2・1](#page-5-0) に *x* =*a* を代入すると次のようになる。

$$
sin(a+iy) = \sum_{s=0}^{\infty} sin \left( a+ib + \frac{s\pi}{2} \right) \frac{\{(a-a)+i(y-b)\}^s}{s!}
$$
  

$$
u(a,y) = sin a \sum_{r=0}^{\infty} \left\{ coshb \frac{(y-b)^{2r}}{(2r)!} + sinh b \frac{(y-b)^{2r+1}}{(2r+1)!} \right\}
$$
  

$$
v(a,y) = cos a \sum_{r=0}^{\infty} \left\{ sinh b \frac{(y-b)^{2r}}{(2r)!} + coshb \frac{(y-b)^{2r+1}}{(2r+1)!} \right\}
$$
  

$$
4L, 0^0 = 1,
$$

これらは垂直線 *x* =*a* 上の *b* の周りのテイラー展開である。ここで *u,v* は1重級数となっている。

### 垂直線 *x***=-1**上の **15** の周りの展開

 $a = -1$ ,  $b = 15$  のとき、  $u(a, y)$ ,  $v(a, y)$  の2D図は次のようになる。左図が  $u(a, y)$  で右図が

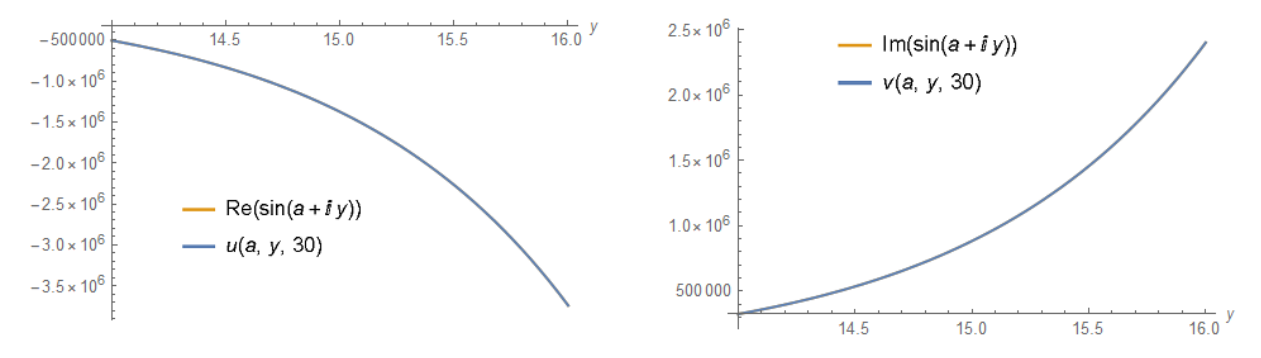

*<sup>v</sup> a,y* である。両図において橙は関数で青は級数である。両者はぴったり重なっている。

これらは [上の3D図の](#page-7-0) *x* =-1 での切断図である。

### <span id="page-9-0"></span>21・3 例2 : 対数関数

本節では特異点がある関数例として *log z* を取り上げる。これはちょっと複雑である。

# 21・3・1 *a***+***ib* の周りの展開

$$
log z = log(a+ib) + \sum_{s=1}^{\infty} (-1)^{s-1} \frac{(s-1)!}{(a+ib)^s} \frac{\{z - (a+ib)\}^s}{s!}
$$
  
\n
$$
u(x,y) = Re[log(a+ib)] - Im\left[\frac{1}{a+ib}\right](y-b)
$$
  
\n
$$
- \sum_{s=1}^{\infty} \frac{(-1)^s (x-a)^s}{s!} \left\{ Re\left[\frac{(s-1)!}{(a+ib)^s}\right] + Im\left[\frac{s!}{(a+ib)^{s+1}}\right](y-b) \right\}
$$
  
\n
$$
- \sum_{r=1}^{\infty} \sum_{s=0}^{\infty} \frac{(-1)^s (x-a)^s}{s!} \left\{ Re\left[\frac{(2r+s-1)!}{(a+ib)^{2r+s}}\right] \frac{(-1)^r (y-b)^{2r}}{(2r)!} + Im\left[\frac{(2r+s)!}{(a+ib)^{2r+s+1}}\right] \frac{(-1)^r (y-b)^{2r+1}}{(2r+1)!} \right\}
$$
  
\n
$$
v(x,y) = Im[log(a+ib)] + Re\left[\frac{1}{a+ib}\right](y-b)
$$
  
\n
$$
- \sum_{s=1}^{\infty} \frac{(-1)^s (x-a)^s}{s!} \left\{ Im\left[\frac{(s-1)!}{(a+ib)^s} \right] - Re\left[\frac{s!}{(a+ib)^{s+1}}\right](y-b) \right\}
$$
  
\n
$$
- \sum_{r=1}^{\infty} \sum_{s=0}^{\infty} \frac{(-1)^s (x-a)^s}{s!} \left\{ Im\left[\frac{(2r+s-1)!}{(a+ib)^{2r+s}}\right] \frac{(-1)^r (y-b)^{2r}}{(2r)!} - Re\left[\frac{(2r+s)!}{(a+ib)^{2r+s+1}}\right] \frac{(-1)^r (y-b)^{2r+1}}{(2r+1)!} \right\}
$$

但し、 $0^0$  = 1 。 |z | < ◇

## 導出

$$
f(z) = \log z \quad \text{②高階導関数は}
$$
\n
$$
f^{(s)}(z) = (-1)^{s-1} \frac{(s-1)!}{z^{s}}
$$
\n
$$
s = 1, 2, 3, \dots
$$

これより

$$
f^{(s)}(a+ib) = (-1)^{s-1} \frac{(s-1)!}{(a+ib)^s}
$$
 s=1, 2, 3, ...

$$
f^{(2r+s)}(a+ib) = (-1)^{2r+s-1} \frac{(2r+s-1)!}{(a+ib)^{2r+s}}
$$
 s=1, 2, 3, ...  

$$
s^{(2r+s+1)}(a+ib) = (-1)^{2r+s} \frac{(2r+s-1)!}{(2r+s)!}
$$
 s=1, 2, 3, ...

$$
f^{(2r+s+1)}(a+ib) = (-1)^{2r+s} \frac{(2r+s)!}{(a+ib)^{2r+s+1}} \qquad s=1, 2, 3, \cdots
$$

これらを [定理 21・1・1](#page-0-0) に代入すれば

$$
\log z = \log(a+ib) + \sum_{s=1}^{\infty} (-1)^{s-1} \frac{(s-1)!}{(a+ib)^s} \frac{\{z-(a+ib)\}^s}{s!}
$$

ここで、形式的に

$$
log(a+ib) = (-1)^{-1} \frac{(-1)!}{(a+ib)^0}
$$

これは後で使用される。

$$
u(x,y) = \sum_{r=0}^{\infty} \sum_{s=0}^{\infty} \frac{(x-a)^s}{s!} \left\{ Re \left[ (-1)^{s-1} \frac{(2r+s-1)!}{(a+ib)^{2r+s}} \right] \frac{(-1)^r (y-b)^{2r}}{(2r)!} - Im \left[ (-1)^s \frac{(2r+s)!}{(a+ib)^{2r+s+1}} \right] \frac{(-1)^r (y-b)^{2r+1}}{(2r+1)!} \right\}
$$
  

$$
= \frac{(x-a)^0}{0!} \left\{ Re \left[ (-1)^{-1} \frac{(-1)!}{(a+ib)^0} \right] \frac{(-1)^0 (y-b)^0}{0!} - Im \left[ (-1)^0 \frac{0!}{(a+ib)^1} \right] \frac{(-1)^0 (y-b)^1}{1!} \right\}
$$
  

$$
+ \sum_{s=1}^{\infty} \frac{(x-a)^s}{s!} \left\{ Re \left[ (-1)^{s-1} \frac{(s-1)!}{(a+ib)^s} \right] \frac{(-1)^0 (y-b)^0}{0!} - Im \left[ (-1)^s \frac{s!}{(a+ib)^{s+1}} \right] \frac{(-1)^0 (y-b)^1}{1!} \right\}
$$
  

$$
+ \sum_{r=1}^{\infty} \sum_{s=0}^{\infty} \frac{(x-a)^s}{s!} \left\{ Re \left[ (-1)^{s-1} \frac{(2r+s-1)!}{(a+ib)^{2r+s}} \right] \frac{(-1)^r (y-b)^{2r}}{(2r)!} - Im \left[ (-1)^s \frac{(2r+s)!}{(a+ib)^{2r+s+1}} \right] \frac{(-1)^r (y-b)^{2r+1}}{(2r+1)!} \right\}
$$

)

$$
\begin{split}\n\zeta \zeta \zeta \zeta \left( -1 \right)^{-1} \frac{(-1)!}{(a+ib)^{0}} \, &\leq \log(a+ib) \, \text{for} \, \mathbb{E} \, \mathbb{E} \
$$

i.e.

$$
u(x,y) = Re[log(a+ib)] - Im\left[\frac{1}{a+ib}\right](y-b)
$$

$$
- \sum_{s=1}^{\infty} \frac{(-1)^s (x-a)^s}{s!} \left\{ Re\left[\frac{(s-1)!}{(a+ib)^s}\right] + Im\left[\frac{s!}{(a+ib)^{s+1}}\right](y-b) \right\}
$$

$$
-\sum_{r=1}^{\infty} \sum_{s=0}^{\infty} \frac{(-1)^{s} (x-a)^{s}}{s!} \left\{ Re \left[ \frac{(2r+s-1)!}{(a+ib)^{2r+s}} \right] \frac{(-1)^{r} (y-b)^{2r}}{(2r)!} + Im \left[ \frac{(2r+s)!}{(a+ib)^{2r+s+1}} \right] \frac{(-1)^{r} (y-b)^{2r+1}}{(2r+1)!} \right\}
$$
  

$$
v(x,y) = \sum_{r=0}^{\infty} \sum_{s=0}^{\infty} \frac{(x-a)^{s}}{s!} \left\{ Re \left[ (-1)^{2r+s} \frac{(2r+s)!}{(a+ib)^{2r+s+1}} \right] \frac{(-1)^{r} (y-b)^{2r+1}}{(2r+1)!} + Im \left[ (-1)^{2r+s-1} \frac{(2r+s-1)!}{(a+ib)^{2r+s}} \right] \frac{(-1)^{r} (y-b)^{2r}}{(2r)!} \right\}
$$
  

$$
= \frac{(x-a)^{0}}{0!} \left\{ Re \left[ (-1)^{0} \frac{0!}{(a+ib)^{1}} \right] \frac{(-1)^{0} (y-b)^{1}}{1!} + Im \left[ (-1)^{1} \frac{(-1)^{1}}{(a+ib)^{0}} \right] \frac{(-1)^{0} (y-b)^{0}}{0!} \right\}
$$
  

$$
+ \sum_{s=1}^{\infty} \frac{(x-a)^{s}}{s!} \left\{ Re \left[ (-1)^{s} \frac{s!}{(a+ib)^{s+1}} \right] \frac{(-1)^{0} (y-b)^{1}}{1!} + Im \left[ (-1)^{s-1} \frac{(s-1)!}{(a+ib)^{s}} \right] \frac{(-1)^{0} (y-b)^{0}}{0!} \right\}
$$
  

$$
+ \sum_{r=1}^{\infty} \sum_{s=0}^{\infty} \frac{(x-a)^{s}}{s!} \left\{ Re \left[ (-1)^{2r+s} \frac{(2r+s)!}{(a+ib)^{2r+s+1}} \right] \frac{(-1)^{r} (y-b)^{2r+1}}{(2r+1)!} + Im \left[ (-1)^{2r+s-1} \frac{(2r+s-1)!}{(a+ib)^{2r+s}} \right] \frac
$$

i.e.

$$
v(x,y) = Im[log(a+ib)] + Re\left[\frac{1}{a+ib}\right](y-b)
$$

$$
- \sum_{s=1}^{\infty} \frac{(-1)^s (x-a)^s}{s!} \left\{ Im\left[\frac{(s-1)!}{(a+ib)^s}\right] - Re\left[\frac{s!}{(a+ib)^{s+1}}\right](y-b) \right\}
$$

$$
- \sum_{r=1}^{\infty} \sum_{s=0}^{\infty} \frac{(-1)^s (x-a)^s}{s!} \left\{ Im \left[ \frac{(2r+s-1)!}{(a+ib)^{2r+s}} \right] \frac{(-1)^r (y-b)^{2r}}{(2r)!} - Re \left[ \frac{(2r+s)!}{(a+ib)^{2r+s+1}} \right] \frac{(-1)^r (y-b)^{2r+1}}{(2r+1)!} \right\}
$$

#### **0+***i* **10** の周りの展開

*a* = 0, *b* = 10 のとき、 *u*(*x*, *y*), *v*(*x*, *y*) の3D図は次のようになる。左図が *u*(*x*, *y*) で右図が  $v(x,y)$ である。両図において橙は関数で青は級数である。

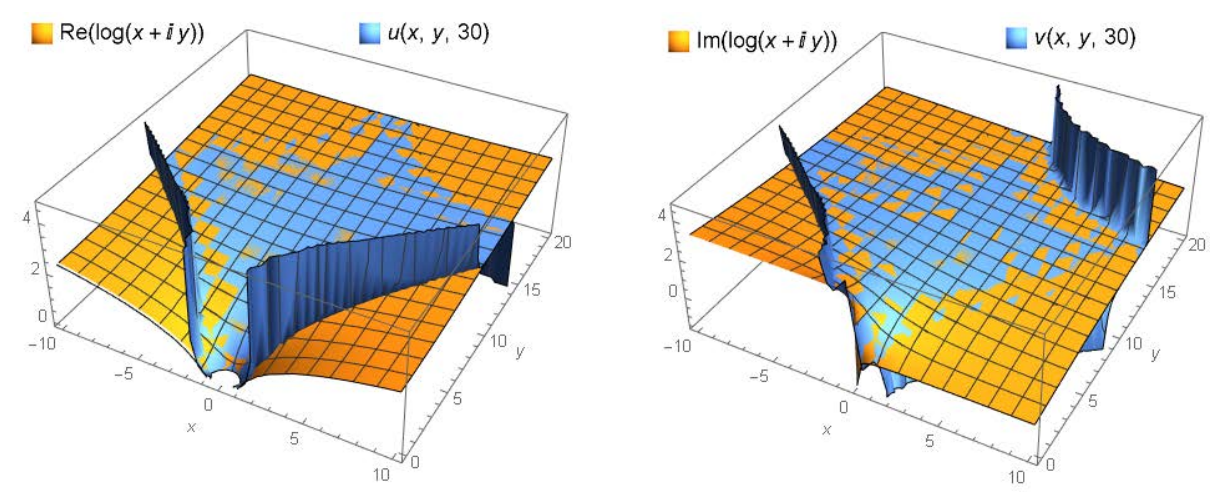

 原点 <sup>0</sup>*,*<sup>0</sup> はこの関数の特異点である。従って、これらの収束域は点 <sup>0</sup>*,*<sup>10</sup> を中心とする 半径 10 の円に内接する正方形の内部である。この図では *b* =10 であるが、 *b* を大きくするほど 正方形は左右及び上に拡大する。

#### 検証

 テイラー級数は 0+10*i* の周りで 4 項まで展開され、 1+ 9*i* での関数値と級数値が比較される。 その結果は次のとおり。

Clear[a, b];  $a = 0$ ;  $b = 10$ ;

 $N[{Re[Log[1 + i 9]], u[1, 9, 4] }]$   $N[{Im[Log[1 + i 9]], v[1, 9, 4] }]$  ${1.46014, 1.46014}$  ${2.20336, 2.20336}$ 

僅か 4 項までの計算で関数値と級数値は完全に一致している。展開の中心点と目的点が近いこ とを考慮しても、対数関数の級数としてはこの収束速度は驚きである。しかも中心点と目的点が 上方に移動するほど収束速度も上がると期待される。

### 21・3・2 垂直線 *x***=***a* 上の *b* の周りの展開

 [21・3・1](#page-9-0) に *x* =*a* を代入すると次のようになる。

$$
u(a, y) = Re[log(a+ib)] - Im\left[\frac{1}{a+ib}\right](y-b)
$$
  
-  $\sum_{r=1}^{\infty} (-1)^r \left\{ Re\left[\frac{(2r-1)!}{(a+ib)^{2r}}\right] \frac{(y-b)^{2r}}{(2r)!} + Im\left[\frac{(2r)!}{(a+ib)^{2r+1}}\right] \frac{(y-b)^{2r+1}}{(2r+1)!} \right\}$ 

$$
v(a, y) = Im[log(a+ib)] + Re\left[\frac{1}{a+ib}\right](y-b)
$$
  
-  $\sum_{r=1}^{\infty} (-1)^r \left\{ Im\left[\frac{(2r-1)!}{(a+ib)^{2r}}\right] \frac{(y-b)^{2r}}{(2r)!} - Re\left[\frac{(2r)!}{(a+ib)^{2r+1}}\right] \frac{(y-b)^{2r+1}}{(2r+1)!} \right\}$   
HL,  $0^0 = 1$  |z-10| < 10.

## 虚軸 *x***=0**上の **10** の周りの展開

 $a = 0$ ,  $b = 10$  のとき、  $u(a, y)$ ,  $v(a, y)$  の2D図は次のようになる。左図が  $u(a, y)$  で右図が *<sup>v</sup> a,y* である。両図において橙は関数で青は級数である。両者はぴったり重なっている。

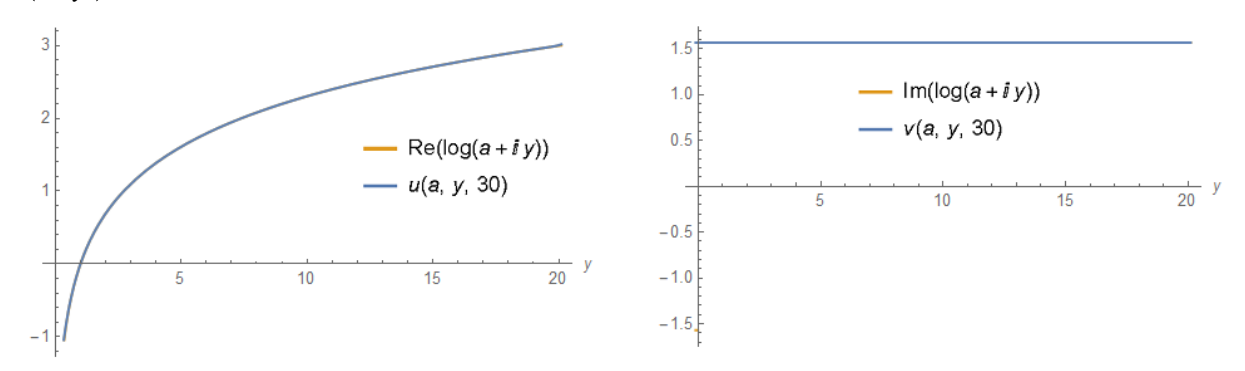

#### 21・4 例3 : ディリクレ・イータ関数

本節ではディリクレ・イータ関数 n(z)を取り上げる。これは次の級数で定義される関数である。

$$
\eta(z) = \sum_{s=1}^{\infty} (-1)^{s-1} e^{-z \log s} = \frac{1}{1^z} - \frac{1}{2^z} + \frac{1}{3^z} - \frac{1}{4^z} + \cdots
$$

この関数は複素平面上の任意の点の周りでテイラー展開ができるが、特に興味深いのは臨界線 *x*=1/2上および臨界領域の境界 *x*=1上での展開である。

#### 21・4・1 *a***+***ib* の周りの展開

$$
\eta(z) = \sum_{s=0}^{\infty} \eta^{(s)}(a+ib) \frac{\{z - (a+ib)\}^s}{s!}
$$
  
\n
$$
u(x,y) = \sum_{r=0}^{\infty} \sum_{s=0}^{\infty} \frac{(x-a)^s}{s!} \left\{ Re\left[\eta^{(2r+s)}(a+ib)\right] \frac{(-1)^r (y-b)^{2r}}{(2r)!} - Im\left[\eta^{(2r+s+1)}(a+ib)\right] \frac{(-1)^r (y-b)^{2r+1}}{(2r+1)!} \right\}
$$
  
\n
$$
v(x,y) = \sum_{r=0}^{\infty} \sum_{s=0}^{\infty} \frac{(x-a)^s}{s!} \left\{ Im\left[\eta^{(2r+s)}(a+ib)\right] \frac{(-1)^r (y-b)^{2r}}{(2r)!} + Re\left[\eta^{(2r+s+1)}(a+ib)\right] \frac{(-1)^r (y-b)^{2r+1}}{(2r+1)!} \right\}
$$
  
\n
$$
\text{H.L. } \eta^{(s)}(z) = \frac{z^{-s}}{\Pi(1-s)} + (-1)^{-s} \sum_{k=2}^{\infty} \sum_{t=2}^k \frac{(-1)^{t-1}}{2^{k+1}} {k \choose t} \frac{\log^s t}{t^z}, \quad 0^0 = 1.
$$

#### 導出

 $\eta(z)$ ,  $u(x, y)$ ,  $v(x, y)$  は 定理 21・1・1 より直ちに得られる。但し書きの $\eta^{(s)}(z)$  は [「 26 ゼータ関数等の高階微積分と超微積分](http://sugaku.sakura.ne.jp/ja26.pdf) 」(超微積分編)の 公式 26・3・2h による。

#### **0.3+***i* **2** の周りの展開

 先ずは検証である。テイラー級数は 0.3+2*i* の周りで 25 項まで展開され、 -0.3-2*i* での関数 値と級数値が比較される。その結果は次のとおり。両者は完全に一致している。

Clear[a, b];  $a = 0.3$ ;  $b = 2$ ;  $N[$ {Re[DirichletEta[-0.3-2i]], u[-0.3, -2, 25]}]  ${0.574, 0.574}$  $N[$ {Im[DirichletEta[-0.3-2i]],  $V[-0.3, -2, 25]$ }]  $\{-0.528098, -0.528098\}$ 

次にこれらを描画してみる。 *a* = 0.3, *b* = 2 のとき、 *u*(x,y), *v*(x,y)の3D図は次のようになる。 左図が *<sup>u</sup> x,y* で右図が *<sup>v</sup> x,y* である。両図において橙は関数で青は級数である。両者は 完全に一致している。

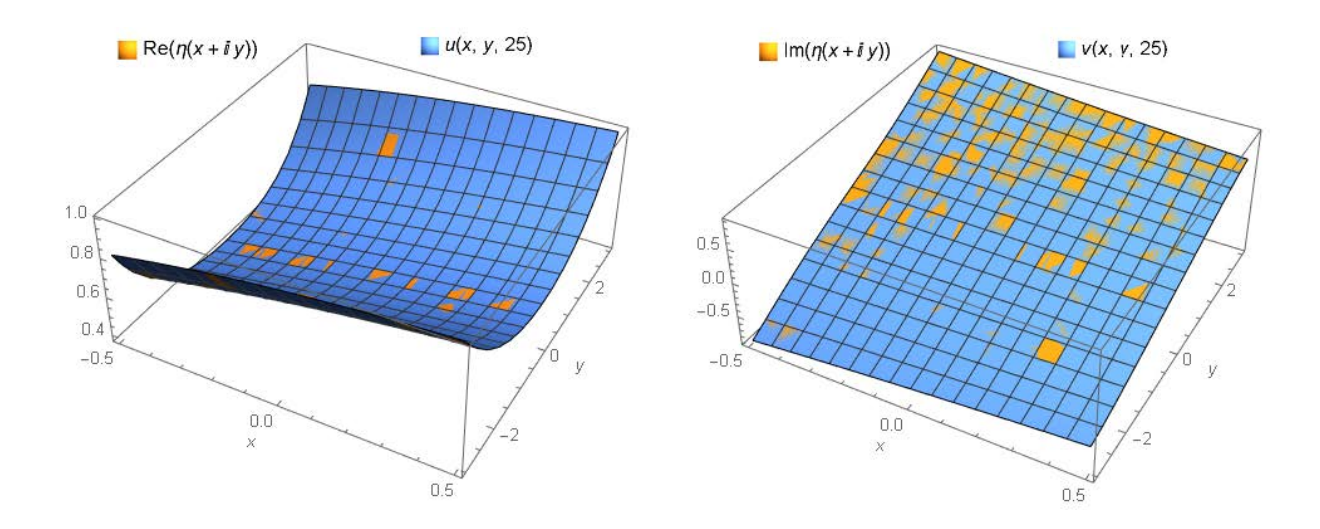

### 21・4・2 垂直線 *x***=***a* 上の *b* の周りの展開

ディリクレ・イータ関数 $\eta(z)$ [に 定理 21・1・2 を](#page-2-0)適用すると次のようになる。

$$
\eta(a+iy) = \sum_{s=0}^{\infty} \frac{\eta^{(s)}(a+ib)}{s!} \{(a-a)+i(y-b)\}^{s}
$$
  
\n
$$
u(a,y) = \sum_{r=0}^{\infty} (-1)^{r} \left\{ Re \left[ \frac{\eta^{(2r)}(a+ib)}{(2r)!} \right] (y-b)^{2r} - Im \left[ \frac{\eta^{(2r+1)}(a+ib)}{(2r+1)!} \right] (y-b)^{2r+1} \right\}
$$
  
\n
$$
v(a,y) = \sum_{r=0}^{\infty} (-1)^{r} \left\{ Im \left[ \frac{\eta^{(2r)}(a+ib)}{(2r)!} \right] (y-b)^{2r} + Re \left[ \frac{\eta^{(2r+1)}(a+ib)}{(2r+1)!} \right] (y-b)^{2r+1} \right\}
$$
  
\n
$$
\text{H.L. } 0^{0} = 1.
$$

ここで問題になるのが高階微分係数  $\eta^{(s)}(a+ib)$  である。 上の2枚の3D図を描くために半2重 級数を用いたが、 80分を要した。 10000 の周りのテイラー展開では、計算はともかく、描画は ほとんど不可能である そこで考案したのが次式である。

$$
\eta(z) = \sum_{s=0}^{\infty} c_{ab}(s) \{x+iy - (a+ib)\}^{s}
$$
  

$$
u(a,y) = \sum_{r=0}^{\infty} (-1)^{r} \{Re[c_{ab}(2r)](y-b)^{2r} - Im[c_{ab}(2r+1)](y-b)^{2r+1}\}
$$
  

$$
v(a,y) = \sum_{r=0}^{\infty} (-1)^{r} \{Im[c_{ab}(2r)](y-b)^{2r} + Re[c_{ab}(2r+1)](y-b)^{2r+1}\}
$$
  
( $\text{EL}, 0^{0} = 1$ 

これらの式は次の手順で用いられる。

- $(i)$  数式処理ソフトを用いて $\eta(z)$ を $a+ib$ の周りでテイラー展開する。
- (ii) その係数を配列 *cab s s*=0*,*1*,*2*,,n* に溜めて置く。
- (iii) その係数を配列から取り出して  $u(a, y)$ ,  $v(a, y)$  の描画や計算をする。

### 臨界線 *x***=1/2**上の **10000** の周りの展開

Array [C<sub>ab</sub>, 101];

Clear[a, b];  $a = 1/2$ ;  $b = 10000$ ;

N[Series [DirichletEta[z], {z, a + i b, 100}]]; Table[ $c_{ab}[n]$  = SeriesCoefficient[%, n], {n, 0, 100}];  $u[a_1, y_2, m_1] := \sum_{r=0}^{m} (-1)^r (Re[c_{ab}[2r]] (y-b)^{2r} - Im[c_{ab}[2r+1]] (y-b)^{2r+1})$  $v[a_1, y_2, m_1] := \sum_{1}^{m} (-1)^{n} (Im[c_{ab}[2r]] (y - b)^{2r} + Re[c_{ab}[2r + 1]] (y - b)^{2r+1})$ 

Plot [{u[a, y, 30], v[a, y, 30]}, {y, 9998, 10002}, AxesLabel  $\rightarrow$  Automatic, PlotLegends  $\rightarrow$  "Expressions", ClippingStyle  $\rightarrow$  None, PlotRange  $\rightarrow$  {-3.8, 3.8}, PlotStyle  $\rightarrow$  {ColorData [97, 2], ColorData [97, 1]}]

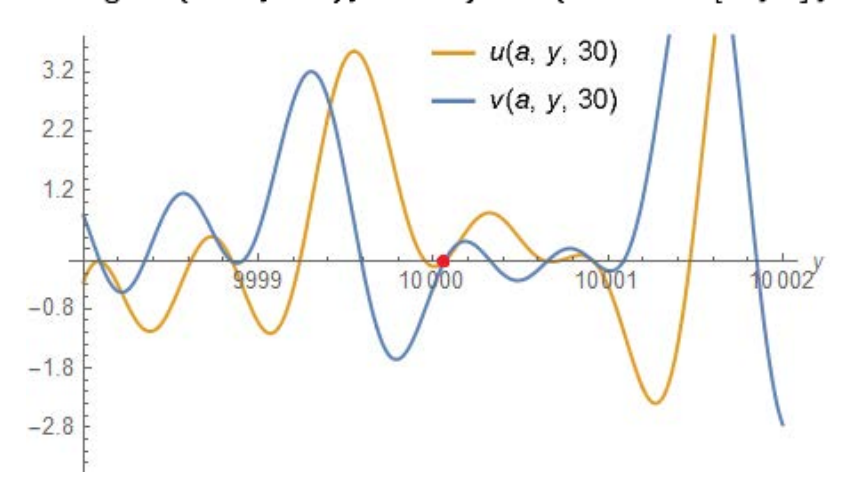

この区間には 5 個の非自明な零点が観察されるが、 *y* =10000 付近の零点を求めると

SetPrecision [FindRoot[u[a, y, 5], {y, 10000.1}], 15]

```
\{v \rightarrow 10000.0653454145\}
```

```
SetPrecision[FindRoot[v[a, y, 5], {y, 10000.1}], 15]
```

```
\{y \rightarrow 10000.0653454145\}
```

```
SetPrecision[Im[ZetaZero[10143]], 14]
```

```
10000.0653454145
```
僅か 5 項までの計算で 10143 番目の非自明な零点が得られている。

## 臨界領域境界 *x***=1**上の **10000** の周りの展開

```
 同様にして描画すると、
```
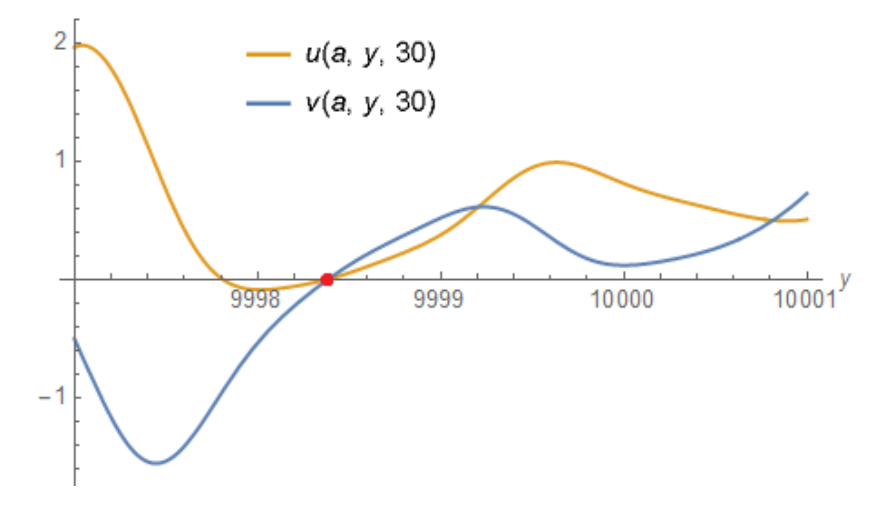

*y* =9998付近の零点を求めると

SetPrecision[FindRoot[u[a, y, 27], {y, 9998.2}], 12]  ${y \rightarrow 9998.38647287}$ 

SetPrecision [FindRoot [v[a, y, 27], {y, 9998.2}], 12]  ${y \rightarrow 9998.38647287}$ 

 $N[2206 \pi / Log[2], 12]$ 

**9998.38647287**<br>27 項までの計算で 1103 番目の *η*( z ) 固有の零点が得られている。

2022.03.28 2022.04.15 Renewed

> 河野 和 広島市

### [宇宙人の数学](http://sugaku.sakura.ne.jp)